# **Photoshop Elements 11 Download Free Full Version**

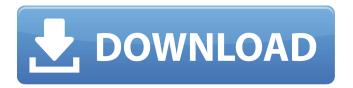

1/4

## Photoshop Elements 11 Download Free Full Version Crack + Free X64 2022

Adobe Photoshop Lightroom is an imaging application used for managing, organizing, and editing digital photographs. Lightroom is considered to be its own category under the Adobe Creative Suite, and it has a lot of additional functionality than just photos. It supports RAW files, and it has a large library of built-in adjustment sliders. GIMP is a powerful image manipulation program, which has been around since 1995 and has gained more attention in recent years. GIMP is free and open source, meaning it is free to download and modify, but it is not necessarily stable or bug-free. However, its powerful, layered, pixel-based editing tools allow for some amazing edits. How to Use Photoshop In this tutorial, we will be going over Apply Image Size Editing Realistic Objects Inverting an Object Adding HSL Color Grading Levels of Adjustment How to Use Photoshop in 2 steps Open Photoshop Download Photoshop Add/Remove Layers How to Edit an Image in Photoshop How to Rotate an Image in Photoshop How to Size an Image in Photoshop How to Clear a Layer in Photoshop How to Make a Layer Transparent in Photoshop How to Fill a Layer in Photoshop How to Trim an Object from an Image in Photoshop How to Mirror an Object in Photoshop How to Mask an Object in Photoshop How to Rotate an Object in Photoshop How to Save an Image as a JPG or PNG How to Save an Image as a PDF How to Save an Image as a JPG or PNG How to Save an Image as a PDF How to Use Photoshop's Brush How to Use Photoshop's Pen Tool How to Use Photoshop's Smart Brush How to Use Photoshop's Eraser Tool How to Use Photoshop's Gradient Tool How to Use Photoshop's Healing Brush Tool How to Use Photoshop's Clone Tool How to Save an Object as a Bitmap File How to Use Photoshop's Magic Wand How to Use Photoshop's Spot Healing Tool How to Convert an Image to Grayscale in Photoshop How to Open an Image in Photoshop for Editing How to View Images in Photoshop How to Hide an Object or Image in Photoshop How to Resize an Object or Image

# Photoshop Elements 11 Download Free Full Version

You will only need this image editor if you wish to create images for any of the following reasons: If you would like to make an image on your computer that looks professional, that is for sale, or that will be used on the web. If you wish to edit your own pictures or to make them look professional (such as removing red eye or reshaping photos into nicer looking images). If you wish to create images for print or to be able to manipulate them in Photoshop should you need to make modifications to them. If you need to modify images. If you wish to create and/or edit images for example in a specialised tool like indesign or illustrator. Note: If you have Photoshop (or Elements), you also have Photoshop. You can view the elements version as a sidecar that opens when you open Photoshop, but it isn't really what Photoshop was designed for. For the most part the features available in Photoshop and Elements are the same. This tutorial will show you how to install and use Photoshop Elements 16 (which you will find in the 'app store' if you're using a Mac or on the Windows app store if you're using Windows) by using a.zip file (download the 'Photoshop\_Elements.zip' file at the end of this page). Step 1: Start Photoshop Elements You must be already logged into the Adobe website. Go to www.adobe.com/photoshop/elements/ and create a new account if you don't have one. You will now be taken to the 'Sign In' page on the Adobe website where you will be able to access your personal account information. Click 'Sign In' and enter your Adobe ID and password to begin. If you want to create a new account go to the 'Create a New Account' link at the bottom of the page. Close the 'Sign In' or 'Create a New Account' page and you will be taken to the 'Your Adobe Account' page. It will appear like this. Click the 'I have never registered for an Adobe product' link at the top. If you have an Adobe Subscription, just click the blue 'Your Subscription Details' button. If you aren't a subscriber, click the green 'Subscribe to this product...' button. This will be a link to the 'Product Purchase Page' if you 05a79cecff

2/4

# Photoshop Elements 11 Download Free Full Version Crack + With Registration Code Free

The Liquify tools provide the ability to manipulate the pixels in an image. The Pen tools are used for drawing straight lines, curves and freehand. They are useful for creating precise designs or for drawing areas that need to be filled. The Type tools are used for adding text or drawing a custom font. Photoshop's Paths feature allows you to create complex shapes and edit those shapes quickly. The Pathfinder panel allows you to quickly select and unselect areas on an image and to apply various transformations such as rotation and scaling. You can also use the Transform panel to scale, skew or rotate an image. Photoshop's Shadows/Highlights feature provides control over the appearance of an object's highlights. The Gradient tool is used for applying a gradient in an image. You can use the Pen tool to draw any shape, from a straight line to freehand curves. The Type tool allows you to create custom fonts and edit custom font features such as text size, color, background, text spacing and more. The Move tool is used for moving an object in an image. Photoshop has lots of unique features, as mentioned previously. However, it also has a number of keyboard shortcuts that allow you to navigate around the program with ease. Most people are familiar with the keyboard shortcuts for copy, paste, undo and redo. A few more keyboard shortcuts are: Escape can be used to exit the current dialog box. F3 (Full Screen) is used to make the currently selected area fill the whole display. F4 is used to hide the currently selected window. Ctrl+C is used to copy a selected area to the clipboard. Ctrl+V is used to paste an image from the clipboard. Ctrl+B is used to go to a blank space on the canvas. Ctrl+M is used to create a new layer, and Ctrl+Z is used to undo any past action. Photoshop has many more cool features than we can cover here, but rest assured that you can read about all of them in great detail. Be sure to check out our extended Photoshop tutorial, where we'll take a look at the various functions and keyboard shortcuts found in the program. Photo Effect: Montage This fun photo effect will add drama to your images by combining them together. It combines the best of several photos, such as the beauty of a landscape, the charm of someone

#### What's New in the?

Greece's new far-right leader stepped up his rhetoric against immigration, saying the country can barely survive the flood of refugees entering Europe, and threatening a "reckoning" for refugees after the March elections. "There are only two ways out of this impasse: a reckoning with those who cause this problem, or an exodus of migrants," Alexis Tsipras, leader of the left-wing Syriza party, said in a keynote speech. "All immigrants, no matter where from, whether they are refugees or not, have the right to enter Europe." His comments come ahead of the March election, in which Syriza could end years of right-wing governments that have presided over a financial meltdown that has seen unemployment top 26 percent. Tsipras is also expected to rule out any return to the eurozone, a pledge that he made during his party's 2015 election campaign. The 68-year-old former prime minister's speech also came as migrant flows from Turkey to Greece returned to their highest level since 2016, with thousands reaching the easternmost port of Piraeus. "After the elections, our government will work for a European solution for refugees," he said. "We will have a proposal to return to Europe those who have the right to enter there. To those who do not need protection and those who have a right to protection." Greece has suffered a huge influx of asylum seekers from the nearby Middle East and Africa since the start of the conflict in Syria in 2011. Since June 2015, more than 181,000 refugees have arrived in Greece, and a further 85,000 are estimated to be stuck in camps on the islands of Lesbos, Chios and Samos. Around 1,300 people have died in the Mediterranean Sea in the same period. Tensions spiked late last year with the arrival of thousands of migrants from Africa and the Middle East at a time of deep economic crisis, causing fights and scuffles with police and leaving hundreds injured. Thousands of protesters blockaded a border crossing last week to prevent a ship carrying migrants from docking there, amid fears the vessel may be in imminent danger. Last month, a coastguard official died while trying to prevent a group of migrants from ramming a boat off the Greek island of Samos. Greece's police

## System Requirements For Photoshop Elements 11 Download Free Full Version:

Supported: Windows 7/8/10; OS: Windows 7/8/10; Processor: Intel Core i5-4570, AMD Athlon X4 870K, Core i7-3770K, Core i5-3610, Core i5-3570; Memory: 4 GB RAM or more; Graphics: NVIDIA GeForce GTX 780, AMD Radeon HD 7870, HD 7970; Storage: 30 GB available space; Hard Drive: 2,880 MB available space; Keyboard

https://www.iesabroad.org/system/files/webform/download-photoshop-legacy-brushes.pdf

https://placedcontent.com/wp-content/uploads/2022/07/select\_download\_speed\_icon\_photoshop.pdf

http://schweigert.ninja/wp-content/uploads/2022/07/Download Free Adobe Photoshop For Windows 81.pdf

http://yotop.ru/2022/07/01/download-adobe-photoshop-cs-2013/

http://thepublic.id/?p=2931

https://www.corsisj2000.it/free-version-of-adobe-photoshop-express/

http://www.nextjowl.com/upload/files/2022/07/juDTfNPpBxwZb57e7Gtg 01 a140559a978bfa192f817917ec865f4f file.pdf

https://fennylaw.com/wp-content/uploads/2022/07/How to download Adobe Photoshop CC for free without activation.pdf

https://www.milieu-mag.com/wp-content/uploads/2022/07/ludwtai.pdf

http://meowmeowcraft.com/2022/07/01/download-adobe-photoshop/

https://networny-

social.s3.amazonaws.com/upload/files/2022/07/3G1dsjVRtVAyQpfEzs1M 01 a140559a978bfa192f817917ec865f4f file.pdf

https://paydayplus.net/system/files/webform/virgroz947.pdf

https://fuesurgeons.com/wp-content/uploads/2022/07/latrash.pdf

https://www.onlineusaclassified.com/advert/best-seo-company-in-noida-seo-services-agency-in-noida/

http://rt2a.org/download-photoshop-cs-5-free/

https://numangaclub.com/wp-content/uploads/2022/07/download adobe photoshop mac catalina.pdf

https://kevinmccarthy.ca/adobe-photoshop-cs7-crack-full-version-download-free/

https://www.promedcs.com/sr/system/files/webform/contact/typewriter-font-photoshop-download.pdf

https://imotisofiaoblast.com/wp-content/uploads/2022/07/heckzem.pdf

https://namiflorist.com/adobe-photoshop-v22-free-full-offline-download-with-crack/

4/4